# **ASP.NET 2005**

# [\[ASP.NET 2005](http://typea.info/tips/wiki.cgi?page=ASP%2ENET+2005)][\[ASP.NET\]](http://typea.info/tips/wiki.cgi?page=ASP%2ENET)[[Visual Studio](http://typea.info/tips/wiki.cgi?page=Visual+Studio)][\[C#](http://typea.info/tips/wiki.cgi?page=C%23)]

### [http://msdn.microsoft.com/ja-jp/library/6hy1xzbw\(v=VS.80\).aspx](http://msdn.microsoft.com/ja-jp/library/6hy1xzbw(v=VS.80).aspx) ASP.NET

(Web.config)

Web.config XML

Web

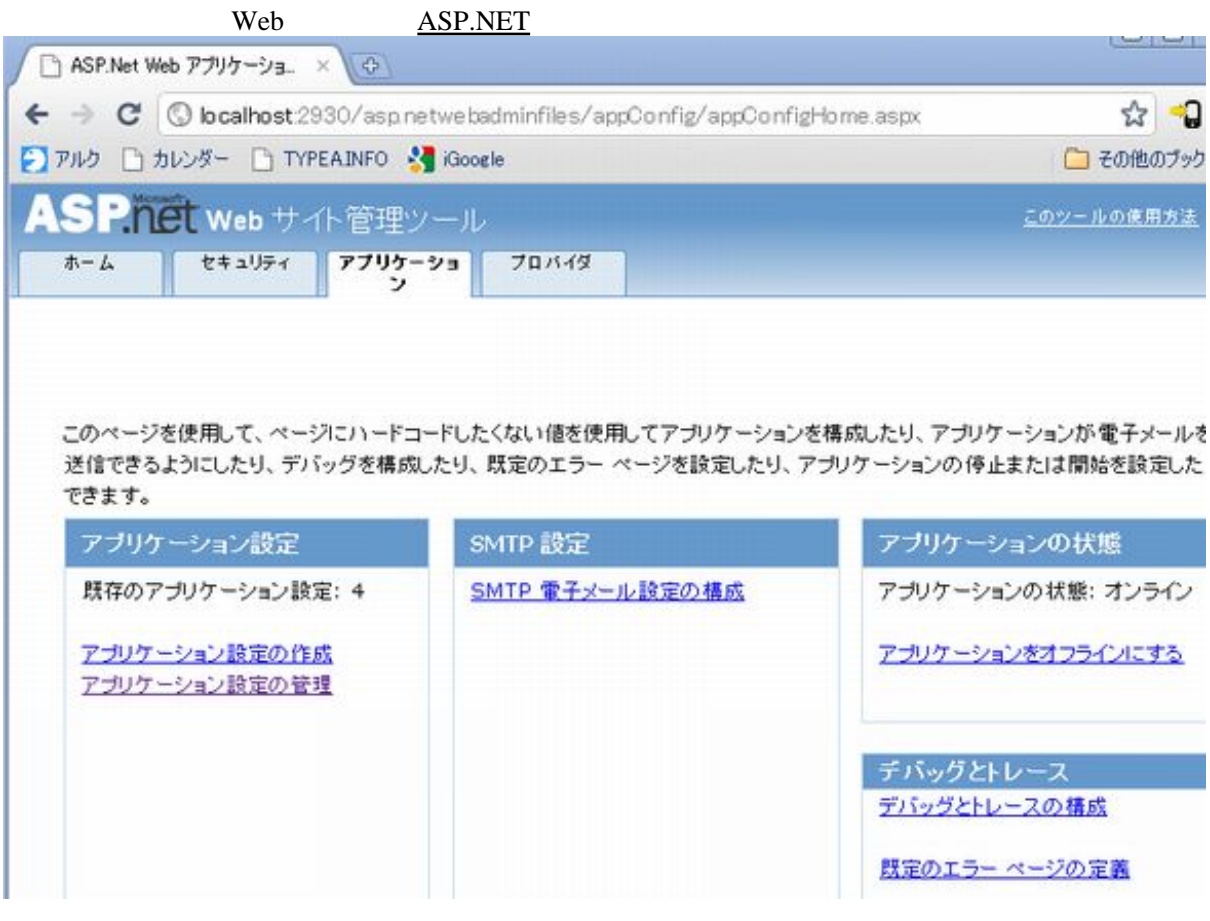

# ASP.NET MMC

[ASP.NET](http://typea.info/tips/wiki.cgi?page=ASP%2ENET) MMC Web Web 9 Web 9 Web 9 Web 9 Web 9 Web 9 Web 9 Web 9 Web 9 Web 9 Web 9 Web 9 Web 9 Web 9 Web 9 Web

 $\tt XML$ 

ASP.NET  $(ASP.NET)$ Aspnet regiis.exe

■構成 API

<u></u>

ASP.NET

Web.config

#### $\mathcal{L}$  (Algebra  $\mathcal{L}$  of  $\mathcal{L}$  )  $\mathcal{L}$  ,  $\mathcal{L}$  ,  $\mathcal{L}$  ,  $\mathcal{L}$  ,  $\mathcal{L}$  ,  $\mathcal{L}$  ,  $\mathcal{L}$  ,  $\mathcal{L}$  ,  $\mathcal{L}$  ,  $\mathcal{L}$  ,  $\mathcal{L}$  ,  $\mathcal{L}$  ,  $\mathcal{L}$  ,  $\mathcal{L}$  ,  $\mathcal{L}$  ,  $\mathcal{L}$  ,  $\mathcal$ %SYSTEMROOT%\Microsoft.NET\Framework\%VERSION\_NUMBER%\CONFIG\Web.config  $\mathcal{L}$  , and  $\mathcal{L}$  , and  $\mathcal{L}$  , and  $\mathcal{L}$  , and  $\mathcal{L}$  , and  $\mathcal{L}$  , and  $\mathcal{L}$  , and  $\mathcal{L}$  , and  $\mathcal{L}$  , and  $\mathcal{L}$  , and  $\mathcal{L}$  , and  $\mathcal{L}$  , and  $\mathcal{L}$  , and  $\mathcal{L}$  , and  $\mathcal{L}$  , Web.config

C:\WINDOWS\Microsoft.NET\Framework\v2.0.50727\CONFIG\Web.config